# **BAB II TINJAUAN PUSTAKA**

## *2.1.* **BIM** *(Building Information Modelling)*

BIM adalah sebuah sistem teknologi yang menyatukan proses, kebijakan, dan seluruh data konstruksi ke dalam sebuah model digital 3D. Melalui penggunaan perangkat lunak komprehensif, BIM memungkinkan para spesialis bangunan dan konstruksi untuk mendesain, simulasi, visualisasi, dan membangun bangunan dengan lebih efisien. Selain meningkatkan produktivitas dan kinerja organisasi terlibat dalam proyek konstruksi, BIM juga membawa manfaat lain seperti mengurangi kesalahan dan proses berulang, serta mengurangi durasi proyek sehingga meningkatkan keuntungan di industri konstruksi. Secara keseluruhan, BIM adalah pendekatan yang mendukung seluruh aspek desain, konstruksi, dan manajemen proyek dengan koordinasi yang baik (Kementerian PUPR, 2018).

Pemodelan BIM tidak terbatas pada representasi 2D dan 3D saja, melainkan juga dapat menghasilkan *output* dalam bentuk 4D, 5D, 6D, bahkan hingga 7D. Pemodelan 3D berbasis objek parametrik, sedangkan 4D melibatkan urutan dan penjadwalan material, pekerja, luasan area, waktu, dan aspek lainnya. 5D termasuk estimasi biaya dan daftar komponen, sedangkan 6D mempertimbangkan dampak lingkungan melalui analisis energi dan deteksi konflik. Terakhir, 7D berfokus pada manajemen fasilitas.

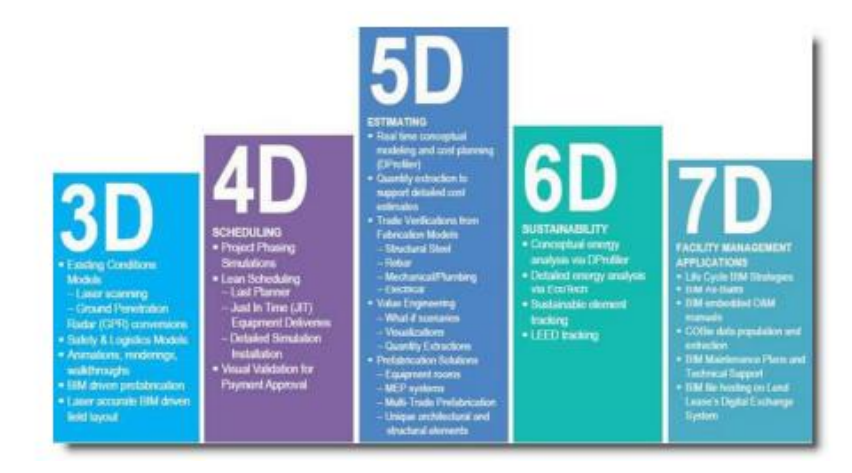

**Gambar 2. 1** Dimensi *BIM*

Sumber : (Kementrian PUPR,2018)

#### **2.2. Sistem Rangka Pemikul Momen Khusus**

Sistem Rangka Pemikul Momen Khusus (SRPMK) adalah suatu sistem struktural yang secara khusus dirancang untuk menghadapi momen torsi dan beban lateral yang tinggi. Sistem ini memanfaatkan hubungan sendi dan sistem penahan geser untuk memastikan keandalan dan keamanan struktur (*ASCE*, 2022). prinsip dasar dari sistem SRPMK yakni penggunaan elemen struktural yang kuat, hubungan sendi antar tumpuan yang terkendali dan sistem penahan geser yang efektif guna meminimalkan deformasi struktur dan merespons dengan baik terhadap beban – beban lateral yang signifikan.

Perencanaan *re-design* Gedung PT. Ferron Pharmaceuticals Cikarang ini menggunakan sistem SRPMK karena disesuaikan dengan wilayah resiko rawan gempa yang tinggi dengan data Kategori Desain Seismik (KDS) D dan kelas situs sedang (SD) yang termasuk dalam kategori resiko II. Pada perencanaan ini menggunakan pedoman SNI 2847 : 2019 Pasal 18 tentang struktur tahan gempa poin 18.6 hingga poin poin 18.9.

## **2.3. Software Pendukung Analisa Struktur**

*Software* pendukung Analisa struktur pada perencanaan ini menggunakan *software CSI SAP2000 V22* (*Structural Analysis Program* 2000). *SAP2000 V22* merupakan perangkat lunak analisis struktural dan desain pada bidang teknik sipil yang dikembangkan oleh *Computers and Structures, Inc. (CSI)*. Program *SAP2000* merupakan hasil penelitian dan pengembangan selama lebih dari 25 tahun oleh Profesor Edward L.Wilson dari University Of California dan berguna untuk menganalisa berbagai jenis struktur, termasuk bangunan, jembatan, bendungan, menara, dan proyek infrastruktur lainnya yang sudah dipakai secara umum di seluruh dunia (M Nur Sholeh, 2022)*.*

Analisa struktur yang dapat dilakukan dengan program ini diantara lain yakni analisis statik dan dinamik. Dengan analisa model struktur dapat dikerjakan baik model 2 dimensi maupun 3 dimensi dengan berbagai kondisi pembebanan.Opsi pilihan menu material pada *SAP2000* meliputi struktur beton dan struktur baja. Prinsip Utama pada penggunaan program *SAP2000* terdiri dari pemodelan struktur,ekseskusi analisi, serta pemeriksaaan atau optimasi desain.

#### **2.4. Pembebanan Gedung**

Memastikan bahwa struktur kuat cukup untuk menahan beban apa pun yang mungkin terjadi adalah prinsip utama dalam perencanaan struktur (Schodek, 1991). Perencanaan pembebanan didasarkan pada Standar Desain Minimum Beban dan Kriteria Terkait untuk Bangunan Gedung dan Struktur Lain, SNI 1727-2020, terkait ketentuan ketentuan pembebanan bangunan gedung yang disyaratkan.

Semua bagian struktur harus memenuhi standar ini dengan mempertimbangkan efek gaya dari berbagai beban, seperti kran, vibrasi, kejut, susut, perubahan suhu, rangkak, perbedaan penurunan fondasi, gaya prategang, dan beban khusus lainnya yang mungkin terjadi. Struktur dikatakan stabil apabila dapat menahan beban gravitasi dan beban gempa yang bekerja pada struktur bangunan tersebut. Berikut adalah macam – macam jenis dari beban yakni :

#### **Beban Mati** *(Dead Load)*

Beban mati merupakan beban yang diakibatkan oleh struktur itu sendiri dan mencakup total berat dari semua material konstruksi yang terpasang di gedung, termasuk komponen struktur dan arsitektural, seperti dinding, lantai, atap, plafon, tangga, dinding partisi permanen, elemen penyelesaian, penutup eksterior gedung, dan juga peralatan pendukung seperti bobot derek dan sistem pengangkut material. (SNI 1727, 2020 pasal 3 poin 3.1.1).

#### **Beban Hidup** *(Live Load)*

Beban hidup merupakan beban yang berasal dari aktivitas pengguna atau penghuni bangunan. Namun, beban ini tidak mencakup beban dari konstruksi atau beban lingkungan seperti beban angin, beban gempa, beban banjir, dan beban mati (SNI 1727, 2020 pasal 4). Karakteristik utama dari beban hidup adalah bahwa beban ini dapat berpindah atau bergerak. Jika beban hidup dapat memperkuat dan memberikan keuntungan bagi struktur, maka kombinasi pembebanan pada beban hidup tidak perlu diperhitungkan.

Ketentuan ketentuan dari beban hidup pada bangunan Gedung diambil berdasarkan standar SNI yang berlaku, berdasarkan PPIUG 1983 dengan mempertimbangkan peluang terjadinya beban hidup memberikan gaya akibat beban pada struktur sangatlah kecil, maka bisa dianggap bahwa beban hidup tidak efektif sepenuhnya maka dapat dikalikan dengan koefisien reduksi seperti pada tabel di bawah ini.

|                                                                  | Koefisien Reduksi Beban Hidup |                              |  |  |
|------------------------------------------------------------------|-------------------------------|------------------------------|--|--|
| Penggunaan Gedung                                                | Perencanaan<br>Balok          | Untuk<br>Peninjauan<br>Gempa |  |  |
| Perumahan/ Penghunian                                            | 0,75                          | 0,30                         |  |  |
| Pendidikan                                                       | 0,90                          | 0,50                         |  |  |
| Pertemuan Umum                                                   | 0,90                          | 0,50                         |  |  |
| Kantor                                                           | 0,60                          | 0,30                         |  |  |
| Perdagangan                                                      | 0,80                          | 0,80                         |  |  |
| Penyimpanan                                                      | 0.80                          | 0,80                         |  |  |
| Industri                                                         | 1,00                          | 0,90                         |  |  |
| Tempat Kendaraan                                                 | 0,90                          | 0,50                         |  |  |
| Tangga Perumahan/ Penghunian<br>Pendidikan                       | 0,75                          | 0,30                         |  |  |
| Tangga Kantor Pertemuan Umum                                     | 0.75                          | 0,50                         |  |  |
| Tangga<br>Perdagangan, Penyimpanan, Industri<br>Tempat Kendaraan | 0.90                          | 0.50                         |  |  |

**Tabel 2. 1** Tabel Koefisien Reduksi Beban Hidup

## Sumber : (PPIUG, 1983)

# **Beban Angin** *(Wind Load)*

Beban angin didefinisikan sebagai beban yang disebabkan oleh adanya tekanan positif dan tekanan negatif, atau pengasapan, yang bekerja tegak ke permukaan struktur yang diperiksa. Tekanan positif dan negatif dapat dihitung dalam kilogram per meter persegi dengan mengalikan tekanan angin dengan koefisien angin.

Sistem Penahan Gaya Angin Utama (SPGAU) dan komponen klading harus dipertimbangkan saat perencanaan bangunan gedung dilakukan. Kedua komponen ini harus memenuhi persyaratan untuk menahan beban angin dengan cara yang dijelaskan dalam SNI 1727:2020 pasal 26 hingga 31. Pasal-pasal ini mengatur penggunaan parameter angin dasar dan standar lain yang berkaitan dengan SNI 1727:2020 pasal 26.4.1.

# **Beban Gempa** *(Earthquake Load)*

Seluruh beban statik ekuivalen yang bekerja pada struktur yang perubahannya dapat dipengaruhi oleh gerakan tanah akibat gempa disebut beban gempa. Analisis dinamik diperlukan untuk mengetahui seberapa besar gempa itu sendiri berdampak pada struktur

Gedung dengan memperhitungkan beban gempa yang terjadi oleh gerakan tanah yang disebabkan oleh gempa tersebut. SNI 1726: 2019 mengenai Tata Cara Perencanaan Ketahanan Gempa Untuk Struktur Bangunan Gedung dan Non Gedung memberikan pedoman untuk perhitungan beban gempa.

a. Klasifikasi Jenis Tanah

Penentuan klasifikasi situs harus melalui penyelidikan tanah di lapangan dan di laboratorium.hasil penentuan klasifikasi situs memberikan kriteria desain seismic berupa faktor faktor amplifikasi pada bangunan.Dalam perencanaan kriteria desain seismik suatu bangunan di atas permukaan tanah maka prosedur pertama yang harus dilakukan adalah mengklasifikasikan situs terlebih dahulu dengan menggunakan acuan data tanah. Pada tabel 2.2 sesuai dengan SNI 1726 : 2019 dibawah ini akan dijelaskan beberapa macam kelas situs yang harus ditinjau. Untuk perhitungan beban gempa digunakan data tanah SPT kemudian dilakukan perhitungan nilai SPT rata – rata (NSPT) sesuai yang tercantum pada SNI 1726 : 2019.

| Kelas Situs                                                                                                    | $v_s$ (m/detik)                                                                                                    | N atau N <sub>ch</sub> | $S_u(kPa)$                                                    |  |  |
|----------------------------------------------------------------------------------------------------|----------------------------------------------------------------------------------------------------|------------------------|---------------------------------------------------------------|--|--|
| SA (batuan keras)                                                                                                    | >1500                                                                                                    | N/A                    | N/A                                                           |  |  |
| SB (batuan)                                                                                                    | 750 sampai 1500                                                                                                    | N/A                    | N/A                                                           |  |  |
| SC (tanah keras,sangat<br>padat dan batuan lunak)                                                                                    | 350 sampai 750                                                                                                    | >50                    | $\geq 100$                                                    |  |  |
| SD (tanah sedang)                                                                                                    | 175 sampai 350                                                                                                    | 15 sampai 50           | 50 sampai 100                                                 |  |  |
| SE (tanah lunak)                                                                                                    | < 175                                                                                                    | <15                    | $<$ 50                                                        |  |  |
|                                                                                                    | dengan karakteristik Indeks plastititas, $PI > 20$ , Kadar Air w $\ge$<br>40%, Kuat geser niralir $S_u < 25$ kPa                                                                                                    |                        | Atau setiap profil tanah yang mengandung lebih dari 3 m tanah |  |  |
| SF (tanah khusus yang<br>membutuhkan<br>investigasi geoteknik<br>spesifik dan analisi<br>respons spesifik-situs<br>yang menhikuti 0) | Setiap profil lapisan tanah yang memiliki salah satu atau lebih<br>dari karakteristik berikut yakni Rawan dan berpotensi gagal<br>atau runtuh akibat beban gempa seperti mudah<br>likuifaksi, lempung sangat sensitif, tanah tersementasi<br>lemah, lempung sangat organik dan/atau gambut (ketebalan H ><br>3 m), lempung berplasitisas sangat tinggi (ketebalan H > 7,5 m<br>dengan indeks plasitisitas PI > 75). Lapisan lempung<br>lunak/setengah teguh dengan ketebalan H>35 m dengan $S_u < 50$<br>kPa |                        |                                                               |  |  |

**Tabel 2. 2** Tabel Klasifikasi Situs

Sumber : (SNI 1726, 2019 Tabel 5)

## b. Kategori Risiko Bangunan Gedung

Kategori risiko bangunan gedung dibagi berdasarkan penggunaan gedung yang direncanakan. Faktor-faktor yang mempengaruhi tingkat risiko bangunan gedung termasuk risiko rendah terhadap keselamatan manusia saat terjadi kegagalan, risiko menyebabkan dampak ekonomi besar atau gangguan massal pada kehidupan masyarakat sehari-hari jika terjadi kegagalan, serta kebutuhan untuk mempertahankan fungsi struktur sesuai dengan pedoman SNI 1726:2019.

**Tabel 2. 3** Tabel Kategori Risiko Bangunan Gedung dan Non Gedung untuk Beban Gempa.

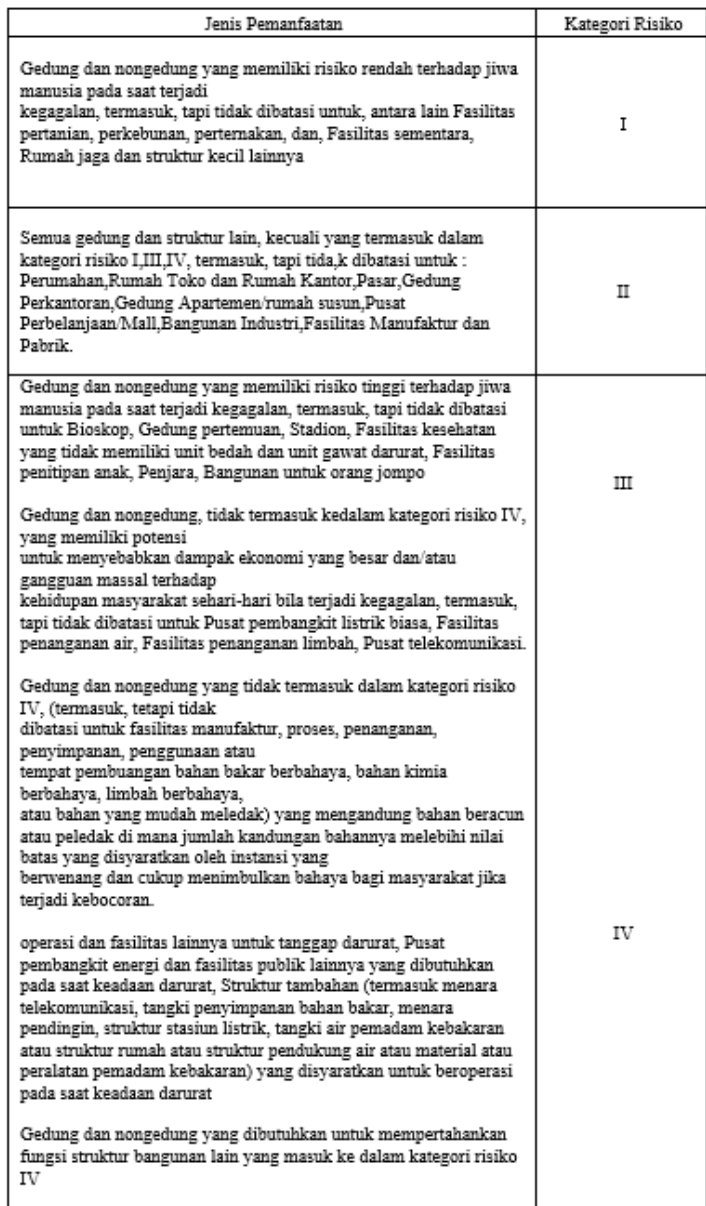

Sumber : (SNI 1726, 2019 Tabel 3)

| Kategori Risiko | Faktor keutamaaan gempa Ie |
|-----------------|----------------------------|
| I atau II       | 1.00                       |
|                 |                            |
|                 |                            |

**Tabel 2. 4** Faktor Keutamaan Gempa

Sumber : (SNI 1726, 2019 Tabel 4)

c. Kategori Desain Seismik

Untuk menentukan jenis bingkai momentum yang digunakan, setiap struktur harus ditetapkan dalam kategori desain seismik berdasarkan kategori risiko dan parameter respons spektral dari akselerasi desain. Kategori desain seismik diklasifikasikan berdasarkan parameter respons akselerasi pada interval waktu berikut:

**Tabel 2. 5** Tabel Kategori Desain Seismik berdasarkan Parameter Respons

Percepatan Pada Periode Pendek

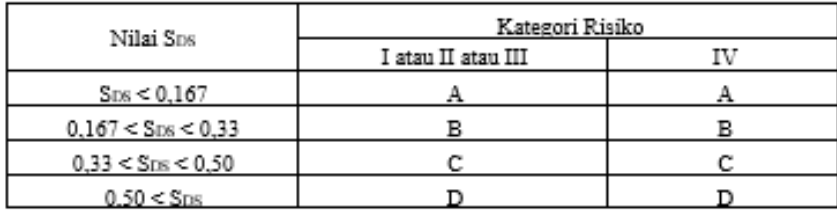

Sumber : (SNI 1726, 2019 Tabel 8)

**Tabel 2. 6** Tabel Kataegori Desain Seismik berdasarkan Parameter Respons

Percepatan Pada Periode 1 detik

 $\overline{a}$ 

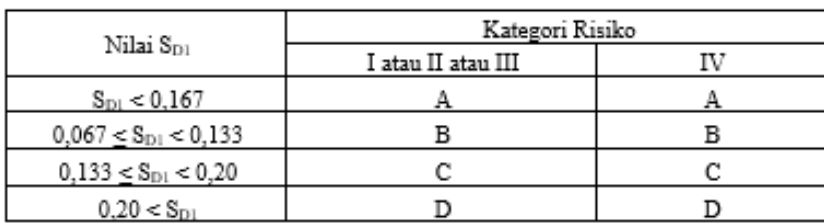

Sumber : (SNI 1726, 2019 Tabel 9)

Parameter reaksi spektral akselerasi gempa MCER untuk jangka waktu singkat (Ss) dan parameter respon spektrum akselerasi gempa $MC<sub>E</sub>R$  untuk periode 1,0 detik harus ditentukan berdasarkan reaksi spectral akkelerasi permukaan yang berasal dari Risk-Targeted Maximum Earth Consideration (MCER) dengan kemungkinan 10% dari runtuhnya bangunan dalam waktu 50 tahun. Nilai-nilai ini dinyatakan dalam bentuk angka desimal sehubungan dengan akselerasi gravitasi. Informasi tentang spektrum akselerasi dapat diperoleh dari grafik spektral yang tercantum pada peta bahaya Indonesia.

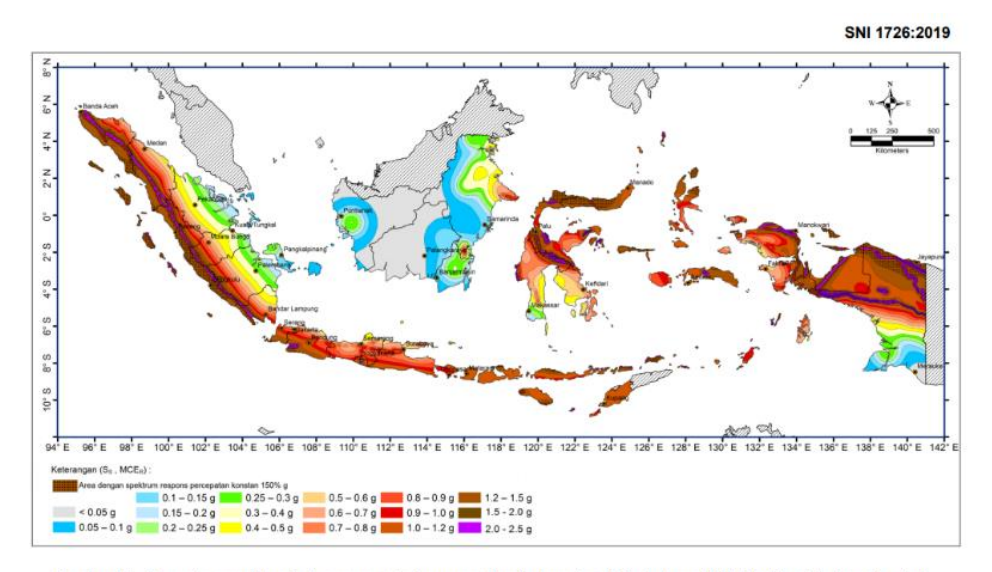

Gambar 15 – Parameter gerak tanah S<sub>s</sub>, gempa maksium yang dipertimbangkan risiko-tertarget (MCE<sub>R</sub>) wilayah Indonesia untuk<br>spektrum respons 0,2-detik (redaman kritis 5 %)

## **Gambar 2. 2** Peta Respon Spektra (Ss)

## Sumber : (SNI 1726, 2019 Gambar 15)

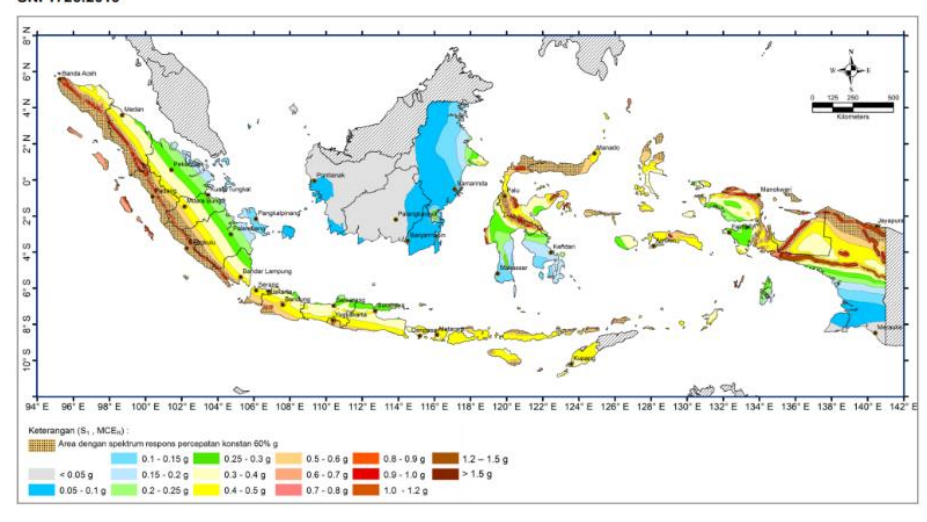

SNI 1726:2019

gempa maksimum yang dipertimbangkan risiko-tertarget (MCE<sub>R</sub>) wilayah Indonesia untuk<br>spektrum respons 0,2- detik (redaman kritis 5 %)

**Gambar 2. 3** Peta Respon Spektra (S<sub>1</sub>)

Sumber : (SNI 1726, 2019 Gambar 16)

Untuk menentukan respons spektral dari akselerasi gempa bumi MCER pada tingkat tanah, faktor amplifikasi seismik digunakan dalam periode 0,2 detik dan periode 1 detik. Faktor Amplifikasi dibagi menjadi dua jenis: faktor amplifikasi getaran untuk periode singkat (Fa) dan faktor amplifier untuk periode 1 detik. (Fv). Selain itu, parameter respons spektral akselerasi pada periode pendek (S<sub>MS</sub>) dan periode 1 detik (SM1) perlu disesuaikan dengan klasifikasi situs yang ada dan dapat dihitung menggunakan rumus berikut:

$$
S_{MS} = F_a. S_s
$$

$$
S_{M1} = F_v.S_1
$$

Dimana nilai Fa dan F<sup>v</sup> ditentukan berdasarkan pada Tabel 2.7 dan 2.8 dibawah ini

| Kelas Situs | Parameter respons spektral percepatan gempa (MCER) terpetakan pada<br>perioda pendek, T = 0,2 detik Ss |             |              |             |              |             |
|-------------|----------------------------------------------------------------------------------------------------|-------------|--------------|-------------|--------------|-------------|
|             | $S_5 \le 0.25$                                                                                         | $S_5 = 0.5$ | $S_8 = 0.75$ | $S_6 = 1.0$ | $S_5 > 1,25$ | $S_6 > 1.5$ |
| SA          | 0,8                                                                                                    | 0,8         | 0,8          | 0,8         | 0,8          | 0,8         |
| $_{\rm SB}$ | 0,9                                                                                                    | 0.9         | 0,9          | و ه         | 0,9          | 0,9         |
| SC          | 1.3                                                                                                    | 1.3         | 1.2          | 1.2         | $1.2\,$      | 1.2         |
| SD          | 1,6                                                                                                    | 1.4         | 1.2          | 1.1         | 1,0          | 1,0         |
| SE          | 2.4                                                                                                    | 1.7         | 1.3          | 1.1         | 0,9          | 0,8         |
| SF          |                                                                                                    |             |              | Ss"         |              |             |

**Tabel 2. 7** Tabel Koefisien Situs F<sup>a</sup>

Sumber : (SNI 1726, 2019 Tabel 6)

Catatan :

- (a)  $S<sub>S</sub> = S$ itus yang memerluan investigasi geoteknik spesifik dan analisis respons situs situs spesifik.
- (b) Untuk nilai nilai antara  $S_s$  dapat dihitung dengan interpolasi linier.

| Parameter respons spektral percepatan gempa (MCER) terpetakan pada<br>Kelas Situs<br>periode pendek 1 detik.S: |                |             |             |             |             |                |
|----------------------------------------------------------------------------------------------------|----------------|-------------|-------------|-------------|-------------|----------------|
|                                                                                                    | $S_1 \leq 0,1$ | $S_1 = 0.2$ | $S_1 = 0.3$ | $S_1 = 0.4$ | $S_1 > 0.5$ | $S_8 \geq 0,6$ |
| SA.                                                                                                    | 0.8            | 0.8         | 0.8         | 0.8         | 0.8         | 0,8            |
| SB                                                                                                    | 0.8            | 0.8         | 0.8         | 0.8         | 0.8         | 0,8            |
| SC                                                                                                    |                | 1.5         | 1.5         | 1.5         | LD.         | 1.4            |
| SD                                                                                                    | 2.4            |             | 2.0         | 1.9         | 1.8         |                |
| SE                                                                                                    | 4.2            | 3.3         | 2.8         | 2,4         | 2,2         | 2.0            |
| SF                                                                                                    |                |             |             | Ss"         |             |                |

**Tabel 2. 8** Tabel Koefisien situs F<sup>v</sup>

Sumber : (SNI 1726, 2019 Tabel 7)

Catatan :

- (a)  $S_s =$  Situs yang memerluan investigasi geoteknik spesifik dan analisis respons situs situs spesifik.
- (b) Untuk nilai nilai antara  $S_1$  dapat dihitung dengan interpolasi linier.

SNI 1726: 2019 Pasal 6.3 mengatur parameter akselerasi spektral desain jangka pendek (S<sub>DS</sub>) dan 1 periode kedua (S<sub>D1</sub>). Parameter ini dapat dihitung dengan menggunakan rumus berikut:

$$
S_{DS} = \frac{2}{3} S_{MS}
$$

$$
S_{D1} = \frac{2}{3} S_{M1}
$$

d. Faktor Reduksi Gempa

Berdasarkan perencanaan, gedung ini akan menggunakan Sistem Rangka Pemikul Momen Khusus (SRPMK) dengan material beton bertulang. Oleh karena itu, nilai yang diperoleh sesuai dengan Tabel 2.13 dari SNI 1726:2019 adalah sebagai berikut:: Faktor Reduksi Gempa  $(R) = 8$ 

Faktor Kuat Lebih Sistem  $\Omega_0^b = 3$ 

Faktor Pembesaran Defleksi  $C_d^C = 5.5$ 

| Sistem Pemikul<br>Gaya Seismik                                              | Koefisien<br>Modifikasi<br>Respon<br>(R <sup>a</sup> ) | Faktor<br>Kuat<br>Lebih<br>Sistem $\Omega_0{}^{\!\triangleright}$ | Faktor<br>Pembes<br>aran<br>Defleks<br>i Cé <sup>c</sup> | R  | Batasan Sistem Struktur dan<br>Batasan Tinggi Struktur h <sub>"</sub> (m) <sup>d</sup><br>Kategori Desain Seismik<br>C | $\mathbf{D}^c$ | $\mathbb{R}^{\text{c}}$             | $\mathbf{F}^\mathrm{f}$ |
|-----------------------------------------------------------------------------|--------------------------------------------------------|-------------------------------------------------------------------|----------------------------------------------------------|----|----------------------------------------------------------------------------------------------------|----------------|-------------------------------------|-------------------------|
| C. Sistem Rangka Pemikul Momen                                              |                                                        |                                                                   |                                                          |    |                                                                                                    |                |                                     |                         |
| Rangka baja                                                                 |                                                        |                                                                   |                                                          |    |                                                                                                    |                |                                     |                         |
| pemikul momen<br>khusus                                                     | R                                                      | 3                                                                 | 5,5                                                      | TB | TB                                                                                                    | TB             | TB                                  | TB                      |
| Rangka Batang<br>baja pemikul<br>momen khusus                               | 7                                                      | 3                                                                 | 5,5                                                      | TB | TB                                                                                                    | 48             | 30                                  | TI                      |
| Rangka baja<br>pemikul momen<br>menengah                                    | 4,5                                                    | 3                                                                 | 4                                                        | TB | TB                                                                                                    | $10^{\rm K}$   | TT <sup>K</sup>                     | TT <sup>K</sup>         |
| Rangka baja<br>pemikul momen<br>biasa                                       | 3,5                                                    | 3                                                                 | 3                                                        | TB | TB                                                                                                    | $T I^{I}$      | $\mathbb{T}\mathbb{I}^{\mathbb{I}}$ | $TI^I$                  |
| Rangka beton<br>bertulang pemikul<br>momen khusus                           | 8                                                      | 3                                                                 | 5.5                                                      | TB | TВ                                                                                                    | TВ             | TB                                  | TB                      |
| Rangka beton<br>bertulang pemikul<br>momen menengah                         | 5                                                      | 3                                                                 | 4,5                                                      | TB | TВ                                                                                                    | TT             | TT                                  | TI                      |
| Rangka beton<br>bertulang pemikul<br>momen biasa                            | 3                                                      | 3                                                                 | 2,5                                                      | TB | TI                                                                                                    | TI             | TI                                  | TI                      |
| Rangka baja dan<br>beton komposit<br>pemikul momen<br>khusus                | 8                                                      | 3                                                                 | 5,5                                                      | ТB | ТB                                                                                                    | ТB             | TB                                  | TB                      |
| Rangka baja dan<br>beton komposit<br>pemikul momen<br>menengah              | 5                                                      | 3                                                                 | 4,5                                                      | TB | TB                                                                                                    | TI             | TI                                  | TI                      |
| Rangka baja dan<br>beton komposit<br>terkekang parsial<br>pemikul momen     | 6                                                      | 3                                                                 | 5.5                                                      | 48 | 48                                                                                                    | 30             | 30                                  | TI                      |
| Rangka baja dan<br>beton komposit<br>pemikul momen<br>biasa                 | 3                                                      | 3                                                                 | 2.5                                                      | TB | TT                                                                                                    | TT             | TT                                  | TT                      |
| Rangka baja canai<br>dingin pemikul<br>momen khusus<br>dengan<br>pembautann | 3,5                                                    | 3°                                                                | 3,5                                                      | 10 | 10                                                                                                    | 10             | 10                                  | 10                      |

**Tabel 2. 9** Faktor R,  $C_d^C$ , dan  $\Omega_0^b$  untuk sistem pemikul gaya seismik

Sumber : (SNI 1726 : 2019 )

# e. Spektrum Respon Desain

Menurut SNI 1726:2019, bagian 6.4, langkah pertama adalah menentukan nilai T0 dan Ts.

$$
T_0 = 0.2 \times \frac{SD1}{SDs}
$$

Kemudian, sesuai dengan ketentuan yang dijelaskan dalam SNI 1726:2019, pasal 6.4, S<sup>a</sup> diambil dari persamaan berikut.

$$
S_a = S_{DS} \left( 0.4 + 0.6 \frac{T}{T_0} \right)
$$

Untuk periode yang lebih kecil dari T0, spektrum percepatan desain Sa dihitung menggunakan persamaan :

$$
S_a = S_{\rm DS} \,
$$

Sedangkan untuk periode yang lebih besar dari atau sama dengan T0, dan lebih kecil atau sama dengan Ts, spektrum respons percepatan desain dihitung menggunakan persamaan yang berbeda sesuai dengan SNI 1726:2019 pasal 6.4.2 :

$$
S_a = \frac{SD_1}{T}
$$

Terakhir, untuk periode yang lebih besar dari Ts, respons spektral percepatan desain Sa dihitung berdasarkan persamaan lain yang telah ditentukan dalam SNI 1726:2019 :

$$
Sa = \frac{SD_1 \cdot T_L}{T^2}
$$

Keterangan :

 $S_{DS}$  = Parameter respons spektral percepatan desain pada periode pendek;  $S_{D1}$  = Parameter respons spektral percepatan desain pada periode 1 detik *T* = Periode getar fundamental struktur  $T_0$  = 0,2 $\frac{SD_1}{SD_S}$  $T_S$  =  $\frac{SD_1}{SD}$  $SD_S$  $T_L$  = Peta transisi periode Panjang yang ditunjukkan pada gambar 2.3 yang nilainya diambil dari gambar 2.4.

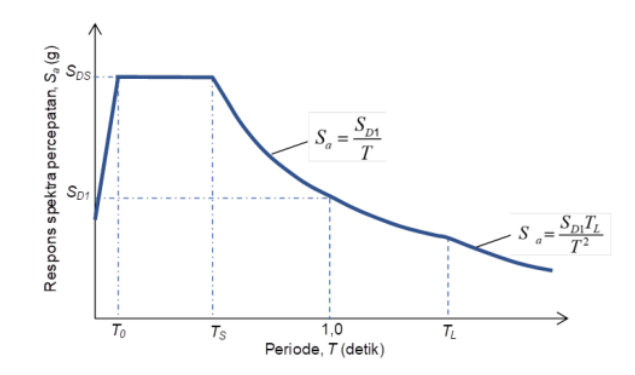

 **Gambar 2. 4** Spektrum Respons Desain

Sumber : (SNI 1726, 2019 Gambar 3)

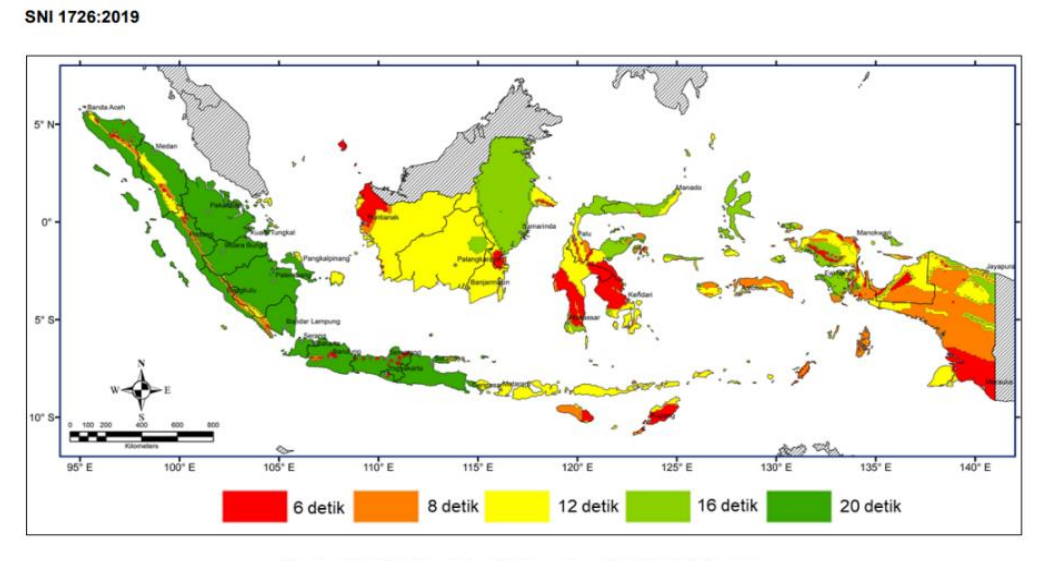

Gambar 20 - Peta transisi periode panjang, T<sub>L</sub>, wilayah Indonesia

**Gambar 2. 5** Peta Transisi Periode Panjang TL Wilayah Indonesia

Sumber : (SNI 1726, 2019 Gambar 20)

# **Kombinasi Pembebananan**

Pada perencanaan struktur dari mulai elemen pondasi hingga komponen struktur yang mendukung struktur itu sendiri termasuk beban yang tidak bekerja pada struktur harus ditinjau harus memenuhi persyaratan berdasarkan SNI 1726 : 2019 yang telah ditetapkan dimana desain yang di rencanakan memiliki perkuatan sama atau melebihi pengaruh beban – beban terfaktor dengan kombinasi – kombinasi sebagai berikut :

- 1. 1,4 *D*
- 2.  $1,2 D + 1,6 L + 0,5 (L_r)$  atau *R*)
- 3.  $1,2 D + 1,6 (L_r \text{ atau } R) + (L \text{ atau } 0,5 W)$
- 4.  $1,2 D + 1,0 W + L +0.5 (L_r \text{ atau } R)$
- 5.  $0.9 D + 1.0 W$
- 6.  $1,2$  D +  $E_v$  +  $E_h$  +  $L$  + 0,2*S*
- 7.  $0.9 D E_v + E_h$

Pengecualian yang berlaku adalah sebagai berikut:

- 1. Dalam kombinasi 3 dan 4, faktor beban untuk beban hidup L dapat diizinkan sebesar 0,5 untuk semua tingkat hunian bila nilai beban hidup Lo kurang dari atau sama dengan 100 psf (4,78 kN/m2), dengan pengecualian bagi daerah garasi/tempat parkir atau tempat pertemuan umum.
- 2. Dalam kombinasi 2 dan 4, beban pendamping S harus diambil sebagai salah satu beban salju atap datar (pf) atau beban salju atap miring (ps).

#### Keterangan :

- D (Beban mati) adalah beban yang disebabkan oleh berat konstruksi permanen, termasuk dinding, lantai, atap, plafon, partisi tetap, tangga, dan peralatan permanen.
- L (Beban hidup) adalah beban yang timbul akibat penggunaan gedung, termasuk kejut, tetapi tidak termasuk beban lingkungan seperti angin, hujan, dan lain-lain.
- Lr (Beban hidup di atap) adalah beban hidup yang muncul selama perawatan oleh pekerja, peralatan, dan material, atau selama penggunaan normal oleh orang dan benda bergerak.
- R (Beban hujan) adalah beban yang disebabkan oleh curah hujan, tidak termasuk yang diakibatkan oleh genangan air.
- W (Beban angin) adalah beban yang dihasilkan oleh tekanan angin.
- E (Beban gempa) adalah beban yang disebabkan oleh gempa bumi.

#### **Perencanaan Pelat**

Dalam perencanaan struktural, pelat merujuk pada komponen struktur berpemukaan datar yang tipis dengan rasio Panjang dan lebar lebih besar daripada ketebalannnya yang berfungsi memberikan dukungan dan menahan beban mati dan beban hidup secara langsung. System pelat sendiri dibedakan menajdi 2 yakni pelat satu arah *(one way slab)*  dan pelat dua arah *(two way slab)*. Perencanaan pelat terbagi atas dua tahapan yang perlu

diperhatikan yakni perencanaan tebal pelat dan perencanaan tulangan pada pelat dengan mengacu SNI 2847 : 2019.

## **Preliminary Dimensi Pelat**

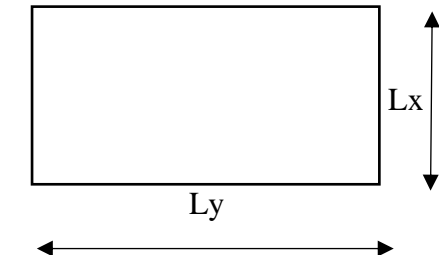

**Gambar 2. 6** Dimensi Bidang Pelat

Keterangan :

Ly = Bentang Panjang

Lx = Bentang Pendek

Pelat Dua Arah *(Two Way Slab)* memiliki system didukung dan ditopang pada semua sisi tumpuan dengan distribusi beban menuju ke dua arah yakni arah x dan y dengan rasio Panjang terhadap lebarnya nilainya < 2 ( $\frac{Ly}{Lx}$  < 2). Maka dibutuhkan penulangan ke dua arah sisi pelat tersebut.

Dalam kasus panel yang memiliki perbandingan bentang Panjang dan bentang pendek lebih dari 2, diwajibkan mengikuti aturan yang berlaku untuk konstruksi satu arah sesuai dengan tabel yang tercantum dalam SNI 2847:2019 pasal 8.3.1.2.

**Tabel 2. 10** Ketebalan minimum pelat dua arah nonprategang dengan balok di

antara tumpuan pada semua sisinya

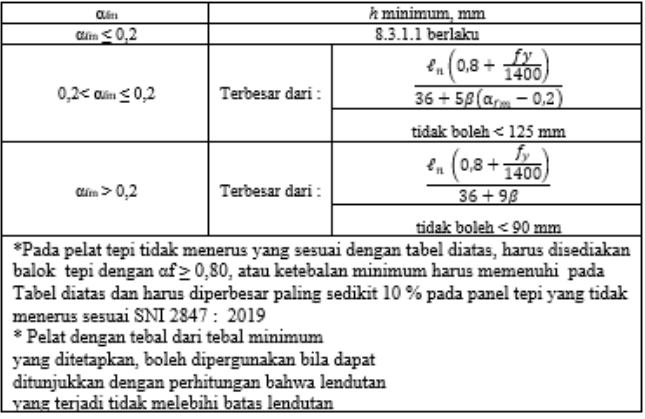

Sumber : (SNI 2847 : 2019, Tabel 8.3.1.2)

Berikut adalah penjelasan singkat mengenai keterangan dalam tabel tersebut: :

 $h =$  Tebal Pelat

*fy* = kekuatan tulangan leleh yang diperlukan

 $ln =$ Panjang bentang bersih pada arah memenjang dari konstruksi dua arah, diukur dari muka kemuka tumpuan pada pelat tanpa balok.

 $f_y$  = Tegangan leleh

 $β = Rasio panjang bentang bersih dalam arah memanjang terhadap arah$ memendek dari pelat.

αfm = Nilai rata-rata α untuk balok yang berada pada tepi dari semua panel.  $\alpha$  = Rasio kekakuan lentur penampang balok terhadap kekakuan lentur dari pelat dengan lebar yang dibatasi secara lateral oleh garis panel yang bersebelahan pada setiap sisi balok.

Rasio kekakuan lentur penampang balok terhadap kekakuan lentur dari pelat diatur pada SNI 2847 : 2019, untuk mendapatkan nilai αm digunakan persamaan berikut :

$$
\alpha = \frac{E_{\text{balok}} I_{\text{balok}}}{E_{\text{plat}} I_{\text{plat}}}
$$
\n
$$
\beta = \frac{L_n}{S_n}
$$
\n
$$
I_{\text{balok}} = \frac{1}{12} \times K \times b \times h^3
$$
\n
$$
I_{\text{Plat}} = L y \times \frac{hf^3}{12}
$$

Dimana nilai K adalah :

$$
K = \frac{1 + \left(\frac{be}{bw} - 1\right) x \left(\frac{h_f}{h_W}\right) x [4 - 6\left(\frac{h_f}{h_W}\right) + 4\left(\frac{h_f}{h_W}\right)^2 + \left(\frac{be}{bw} - 1\right) x \left(\frac{h_f}{h_W}\right)^3}{1 + \left(\frac{be}{bw} - 1\right) x \left(\frac{h_f}{h_W}\right)}
$$

#### **Perencanaan Tulangan Pelat**

Perencanaan tulangan plat berfungsi guna menambah kekuatan struktur dan keandalan struktur pelat dengan memberikan kekuatan Tarik sesuai kebutuhan guna menahan beban yang bekerja pada pelat termasuk beban hidup dan beban mati. Perhitungan perencanaaan tulangan plat disesuaikan dengan aturan SNI 2847 : 2019 yakni dimulai dari mengidintefikasi kategori jenis plat satu arah atau dua arah berdasarkan bentang Panjang

dan pendek,mengidentifikasi beban pada pelat, merencanakan mutu beton pelat, *fy* baja tulangan dan tebal plat. Menurut SNI 2847 : 2019 pasal 8.7.3.1.1

Momen terfaktor yang dihitung pada penulangan pelat akibat pengaruh sudut pelat (Mu) diasumsikan berarah tegak lurus terhadap sumbu diagonal dari ujung sudut pelat bagian atas dan diasumsikan sejajar dengan sumbu diagonal dari ujung sudut pelat bagian bawah. Saat menentukan luasan tulangan yang dibutuhkan untuk pelat, perlu memeriksa rasio penulangan dengan menggunakan persamaan  $\rho$ min  $\leq \rho \leq \rho$ max.

Momen-momen yang terjadi pada penampang kritis menentukan luas tulangan yang dibutuhkan pada pelat dua arah, dengan syarat bahwa rasio luas tulangan terhadap luas bruto penampang beton minimal harus sebesar 0,0014. Spasi tulangan yang harus dipatuhi sesuai dengan ketentuan SNI 2847:2019 pasal 8.7.2.2 adalah jarak pusat ke pusat tulangan tidak boleh melebihi dua kali ketebalan plat. Batasan ini bertujuan untuk memastikan reaksi dari plat itu sendiri, mengendalikan retakan, dan memperhitungkan kemungkinan beban terkonsentrasi pada luas pelat yang lebih kecil. Selain itu, persyaratan untuk spasi tulangan terkait dengan perubahan dimensi akibat susut dan perubahan suhu sesuai dengan ketentuan yang diatur dalam SNI. Persyaratan spasi tulangan susut dan suhu sesuai SNI adalah sebagai berikut :

 $S_{maks}$  < 5 h<sub>f</sub>

Spasi tulangan pada penampang kritis :

$$
S_{\text{maks}} < 2 \times h_f
$$

Berikut adalah langkah-langkah perhitungan penulangan lentur pada pelat:

1. Mencari momen nominal (Mn)

 $Mn = Momen$  ultimate dari pelat yang ditinjau / Faktor reduksi pelat  $(\emptyset)$ dengan nilai  $\varnothing$  = 0,8 untuk kasus lentur.

2. Mencari koefisien tahanan momen (Rn)

 $\text{Rn} = \text{Mn} / (\text{b}.d^2)$ , dengan b sebagai lebar elemen dan d sebagai tinggi efektif elemen.

- 3. Mencari rasio tulangan (ρ)
	- $M = fy / (0.85.fc)$ , dengan fy sebagai tegangan leleh tulangan dan fc sebagai kuat tekan beton direncanakan pada umur 28 hari.
	- $pb = (0.85 \text{ f.c.} \beta 1) / f y x 600 / (600 + fy)$ , dengan  $\beta 1$  sebagai faktor tinggi balok tegangan tekan persegi ekivalen beban.
	- $\text{pmin} = 1.4 / \text{fy}$  dan  $\text{pmaks} = 0.75 \text{ x}$   $\text{pb}$  adalah batasan untuk rasio tulangan.
- Jika fc'  $\leq$  30 Mpa, β1 = 0,85. Jika fc' > 30 Mpa, β1 = 0,85 0,008 (fc' 30).
- 4. Mencari rasio tulangan yang dibutuhkan (ρperlu)

 $\text{pperlu} = 1 / \text{m}(1 - \sqrt{((1 - 2\text{m}.\text{Rn}) / \text{fy})}).$ 

Jika pperlu  $\le$  pmin, maka pperlu dinaikkan sebesar 30% menjadi ppakai = 1,3 x ρperlu.

5. Menghitung kebutuhan tulangan (As)

As perlu =  $\Delta x$  b x d.

6. Cek kapasitas penampang

 $\alpha = (As x fy) / (0,85.fc x b), dan \phi Mn = As x fy(d - a/2) harus lebih besar dari Mu$ untuk memastikan memenuhi kapasitas penampang.

## **Perencanaan Balok**

Balok termasuk komponen struktural yang kaku,yang berfungsi mendistribusikan beban ke dalam kolom dan membatasi beban lateral. SNI 2847: 2019 Pasal 18.6 menetapkan standar untuk balok SRPMK, yang mencakup standar untuk komponen *frame* yang terkena tekanan axial yang melebihi A<sub>g</sub>f'<sub>C</sub>/10. Akibatnya, setiap kombinasi beban harus dibahas lebih lanjut dan memenuhi standar yang berlaku.

#### *Preliminary* **Dimensi Balok**

SNI 2847:2013 pasal 21.5.1 menetapkan batasan dimensi yang harus dipatuhi untuk balok yang direncanakan dengan SRPMK sebagai berikut::

- a. Gaya tekan aksial terfaktor pada komponen struktur, Pu, tidak boleh melebihi Ag.*f'c*/10
- b. Bentang bersih untuk komponen struktur, ln, harus setidaknya 4 kali tinggi efektifnya  $(ln \geq 4d)$
- c. Lebar komponen, bw, harus minimal 0,3 kali tinggi penampang namun tidak boleh kurang dari 250 mm (bw  $\geq$  0,3h atau 250 mm)
- d. Lebar komponen struktur, bw, tidak boleh melebihi lebar komponen struktur penumpu, c2 (lebar kolom), dengan nilai terkecil dari (a) dan (b):

(a) Lebar komponen struktur penumpu, c2, dan

(b) 0,75 kali dimensi keseluruhan komponen struktur penumpu, c1 (lebar kolom)

## **Perencanaan Tulangan Balok**

#### **2.7.2.1. Penulangan Lentur Balok**

Berdasarkan SNI 2847 : 2019 pasal 18.6 tentang aturan dan tata cara untuk perencanaan peulangan tulangan lentur balok adalah sebagai berikut :

1. Pada setiap penampang komponen struktur lentur, baik pada tulangan atas maupun bawah, luas tulangan (As) yang tersedia harus memenuhi persyaratan berikut:

 $As \geq 0.025$  x bw x d

Namun, rasio tulangan, ρ, tidak boleh melebihi 0,025. Minimal dua batang tulangan harus tersedia secara berkelanjutan pada kedua sisi atas dan bawah komponen. harus disediakan menerus pada kedua sisi atas dan bawah

- 2. Kekuatan momen positif pada muka joint harus setidaknya sama dengan setengah kekuatan momen negatif pada muka joint tersebut.
- 3. Kekuatan momen negatif dan positif pada penampang sembarang di sepanjang bentang komponen struktur harus minimal seperempat dari kekuatan momen maksimum pada muka kedua joint.

Berikut adalah langkah-langkah desain tulangan balok:

- a. Perhitungan tulangan tunggal
- 1. Hitung nilai Mu yang diperoleh dari momen tumpuan dan momen lapangan pada balok menggunakan program bantu SAP2000 v.22.
- 2. Hitung Momen Nominal (Mn)  $Mn = Mu / \emptyset$ , dengan  $\emptyset$  sebagai faktor reduksi balok (nilai = 0,9).
- 3. Hitung garis netral dalam kondisi *balanced* (Xb):  $Xb = 600 / (600 + fy)$  x d, dengan fy sebagai kekuatan leleh tulangan (Mpa) dan d sebagai tinggi balok (mm).
- 4. Hitung garis netral rencana (Xr):  $Xr \leq 0.75$  Xb. Untuk mengurangi lendutan, disarankan menggunakan  $Xr = 0.625$  Xb.
- 5. Menghitung luas tulangan tekan (Asc)

Asc =  $(0.85 \beta1 \text{ fc'} b^{\wedge}(Xr))$  / fy, dengan β1 sebagai faktor tinggi balok tegangan tekan persegi ekivalen beban dan fc' sebagai kuat tekan beton yang direncanakan pada umur 28 hari (Mpa).

6. Menghitung momen nominal tekan (Mnc)

Mnc = Asc fy (d -  $\beta$ 1 Xr / 2).

- 7. Hitung selisih Mn Mnc
	- a. Jika Mn Mnc > 0, perlu adanya tulangan tekan.
	- b. Jika Mn Mnc < 0, tidak perlu tulangan tekan.
	- c. Jika perlu tulangan tekan, hitung:

 $Cs' = T2 = (Mn - Mnc) / (d - d').$ 

Hitung fs':

Jika (1 - d' / Xr) 0.003 Es  $\geq$  fy, maka fs' = fy.

Jika (1 - d' / Xr) 0.003 Es < fy, maka fs' = fs'.

Hitung tulangan tekan perlu (As') dan tulangan tarik tambahan (Ass):

 $As' = (Cs'/ (fs' - 0.85 fc'))$  dan Ass = T2 / fy.

Tulangan perlu:

 $As = Asc + Ass dan As' = As'.$ 

8. Kontrol kekuatan

*ØMn ≥ Mu* untuk memastikan bahwa momen nominal (Mn) dengan faktor reduksi (Ø) tidak boleh kurang dari nilai momen ultimate (Mu) yang diperoleh.

#### **2.7.2.2. Penulangan Geser Balok**

Perencanaan tulangan geser pada balok bertujuan untuk menjaga pendukung lateral untuk batang tulangan yang mengalami kelelehan. Fungsi utama tulangan geser adalah mencegah kelelehan lokal pada tulangan utama, mempertahankan integritas struktural, dan meningkatkan kekuatan lentur balok. Ketentuan perencanaan tulangan geser balok tertuang dalam SNI 2847:2019 pasal 18 poin 18.6.4 dengan persyaratan berikut::

- a. Sengkang pengekang harus dipasang pada balok di daerah berikut:
	- Sepanjang jarak yang sama dengan dua kali tinggi balok, diukur dari muka kolom penumpu ke arah tengah bentang, pada kedua ujung balok.
	- Sepanjang jarak yang sama dengan dua kali tinggi balok pada kedua sisi penampang, di mana kelelehan lentur dimungkinkan terjadi akibat deformasi lateral yang melampaui perilaku elastik.
- b. Sengkang pengekang pertama harus ditempatkan tidak lebih dari 50 mm dari muka kolom penumpu. Spasi sengkang pengekang tidak boleh melebihi nilai terkecil dari:
	- $\bullet$  d/4 (d adalah tinggi balok).
- Enam kali diameter terkecil batang tulangan lentur utama, tidak termasuk tulangan longitudinal samping yang disyaratkan
- 150 mm
- c. Sengkang pengekang pada balok dapat terdiri dari dua batang tulangan, yaitu sebuah sengkang yang memiliki kait gempa pada kedua ujungnya dan ikat silang sebagai penutup. Ikat silang berurutan yang mengikat batang tulangan longitudinal yang sama harus memiliki kait 90 derajat yang dipasang selang-seling pada sisi yang berlawanan dari komponen struktur lentur.

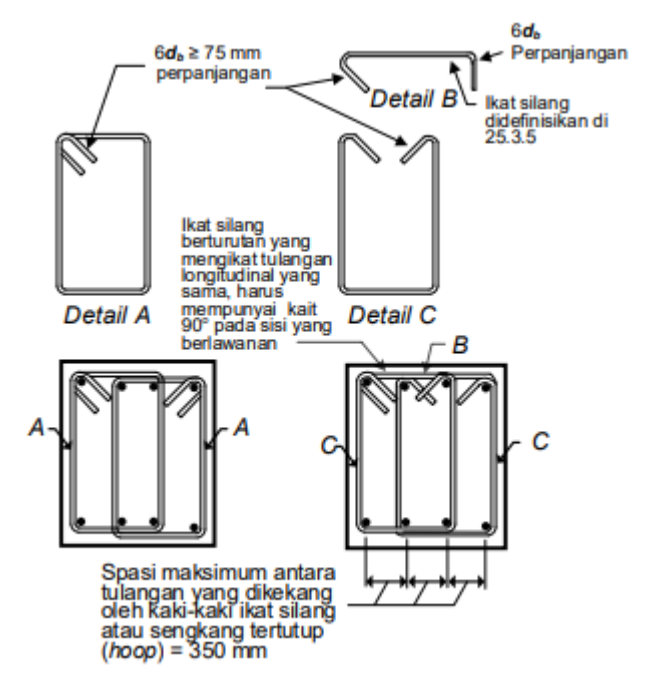

**Gambar 2. 7** Sengkang tertutup dan batasan horizontal maksimum Sumber : (SNI 2847 : 2019 Gambar R18.6.4)

#### **2.7.2.3. Gaya Desain**

Gaya geser desain Ve harus dihitung melalui tinjauan gaya pada bagian balok di antara dua muka *joint*. Balok dibebani dengan beban gravitasi faktor sepanjang rentangnya, dan momen dengan tanda berlawanan yang terkait dengan kekuatan momen lentur maksimum yang mungkin terjadi, Mpr, harus diperkirakan pada muka joint. SNI 2847 mencantumkan persyaratan gaya desain di bagian 18, poin 18.6.5.1, yang mencakup langkah berikut untuk menghitung perencanaan penguatan geser balok.

Langkah perhitungan perencanaan tulangan geser balok yakni sebagai berikut :

- a. Tentukan nilai fc', fy, diameter sengkang, dan Vg.
- b. Hitung momen tumpuan di kedua sisi balok :

Momen tumpuan kiri (Mprl) = As x 0.25 x fy x (d -  $a/2$ )

Momen tumpuan kanan (Mpr2) = As x 1.25 x fy x (d -  $a/2$ )

Di mana  $a = (As x fy) / (0.85 x fc' x b)$  dan Mpr adalah momen tumpuan.

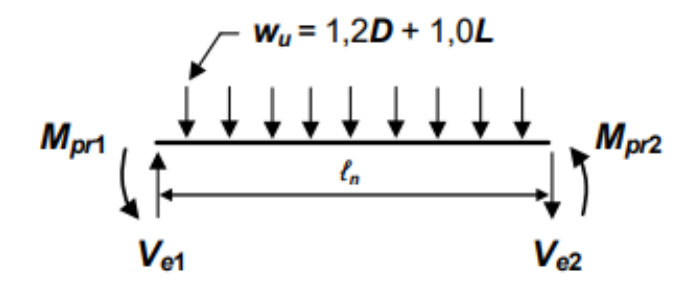

**Gambar 2. 8** Gaya Geser Desain untuk Balok Sumber : (SNI 2847 : 2019 Gambar R18.6.5)

c. Hitung reaksi di ujung-ujung balok (Ve):

 $Ve = Vgempa + Vg$ 

 $Ve = (Mprl + Mpr2) / ln \pm (Wu x ln) / 2$ 

Di mana ln adalah panjang bersih balok, dan Wu adalah beban gravitasi (1.2D + 1.6L) yang dapat diperoleh dari program bantu SAP 2000 v.22. Nilai Ve yang paling besar diambil tergantung pada penjumlahan Vgempa dan Vg yang terjadi.

d. Hitung kuat geser rencana (Vs)

$$
Vs = Vu / \emptyset - Vc
$$

Di mana Vc = 0 (berdasarkan SNI 03-2847-2013 Pasal 18.6.4.1), dan Ø adalah faktor reduksi pelat (untuk lentur diambil nilai = 0.8).

e. Pasang kebutuhan tulangan geser

$$
S = (Av \times fy \times d) / Vs < Smax
$$

Di mana Av adalah luas tulangan sengkang (mm2), dan Smax ≤ 1/2.d.

#### **2.7.2.4. Tulangan Transversal**

Tulangan transversal sepanjang daerah yang direncanakan didesain untuk menahan geser dengan mengasumsikan *V<sup>c</sup>* = 0 dan harus memenuhi :

- 1. Gaya geser akibat gempa yang dihitung mewakili setidaknya setengah kekuatan geser perlu maksimum dalam bentang tersebut.
- 2. Gaya tekan aksial terfaktor *P<sup>u</sup>* termasuk pengaruh gempa kurang dari *Agf'c*/20.
- 3. Besaran Vc untuk elemen struktur yang mendapatkan gaya geser dan lentur adalah :

$$
Vc = 0.17 \lambda \sqrt{fc'bx.d}
$$

Serta besaran Vs minimum yang disyaratkan tulangan geser adalah

$$
Vs(min) = \frac{1}{3}bw.d
$$

#### **Perencanaan Kolom**

Kolom merupakan elemen struktural bangunan yang bertugas untuk mengalirkan beban struktural dari struktur atas ke bagian bawahnya dengan prinsip dasar mendistribusikan beban vertikal dari bagian atasnya ke lapisan tanah di bawahnya. Sesuai dengan persyaratan pada SNI 2847:2019 pasal 18 poin 18.7.1.1 untuk kolom SRPMK, harus memenuhi kriteria sebagai berikut :

- a. Dimensi penampang terkecil, diukur pada garis lurus yang melalui pusat geometri, tidak boleh kurang dari 300 mm
- b. Rasio dimensi penampang terkecil terhadap dimensi tegak lurusnya tidak boleh kurang dari 0,4.

## **Preliminary Dimensi Kolom**

Perencanaan dimensi kolom diasumsikan dengan lebar kolom (b) sama dengan tinggi kolom (h) sehingga dimensi kolom dapat dicari dengan menggunakan persamaan :

$$
\frac{h_{kolom}}{I_{kolom}} > \frac{L_{balok}}{I_{balok}}
$$

Dimana :

hkolom = Tinggi bersih kolom h

 $L_{\text{balok}}$  = Bentang bersih balok

 $I_{\text{kolom}} = \text{Inersia kolom } (1/12 \cdot b \cdot h^3)$ 

 $I_{\text{balok}} = \text{Inersia balok } (1/12 \cdot b \cdot h^3)$ 

Dengan syarat perencanaan dimensi kolom mengacu pada SNI 2847 : 2019 pasal 18 harus memenuhi kriteria sebagai berikut :

- kolom- kolom sistem rangka pemikul momen khusus yang merupakan bagian sistem pemikul gaya seismik dan utamanya didesain untuk menahan gaya lentur, geser, dan aksial.
- Menerima beban aksial berfaktor lebih besar dari Ag.fc'/10

#### **Penulangan Kolom**

Langkah-langkah perencanaan penulangan lentur kolom adalah sebagai berikut:

- a. Tentukan nilai fc', fy, dan diameter sengkang.
- b. Hitung momen tumpuan:

Momen tumpuan atas: Mpr $3 = As x 1,25 x f y x (d - a/2)$ 

Momen tumpuan bawah: Mpr $4 = As x 1,25 x f y x (d - a/2)$ 

Dimana  $a = (As x fy) / (0.85 x fc' x b)$ 

Hitung reaksi di ujung-ujung kolom:

 $Ve = (Mpr3 + Mpr4) / lu$ 

Dimana lu = Panjang bentang bersih kolom

c. Hitung kuat geser rencana:

 $Vs = Vu / Ø - Vc$ 

Dimana  $Vc = 0$  jika: Ve akibat gempa lebih besar dari setengah Vu dan gaya aksial terfaktor pada kolom tidak melampaui (Ag x fc') / 10

d. Pasang kebutuhan tulangan geser:

 $S = (Av \times f \times d) / Vs < Smax$ 

Dimana: Av = Luas tulangan sengkang (mm2)

e. Cek penampang total tulangan sengkang persegi (Ash):

Nilai Ash diambil dari yang terkecil yang dapat dihitung dengan persamaan berikut:

Ash = 0,3 x (s x b x fc') / (fy x t) x  $[(Ag / Ach) - 1]$ 

 $\text{Ash} = 0.09 \times (\text{s} \times \text{b} \times \text{c} \times \text{fc}^{\prime}) / \text{fv}$ 

Dimana:

s = Jarak antar tulangan geser

bc = Lebar penampang inti beton yang terkekang

 $Ag = Lu$ as bersih kolom

Ach = Luas penampang inti beton, dihitung dari serat terluar sengkang ke serat terluar sengkang di sisi lainnya.

Selain itu, untuk penulangan geser kolom berdasarkan SNI 2847 : 2019 pasal 18.7.5 tentang tulangan geser kolom, harus memenuhi kriteria sebagai berikut:

• Tulangan transversal yang disyaratkan harus dipasang sepanjang lo dari masingmasing muka joint dan pada kedua sisi sebarang penampang dimana pelelehan lentur dimungkinkan terjadi sebagai akibat perpindahan lateral yang melampaui perilaku elastik. Panjang lo tidak boleh kurang dari nilai terbesar antara Tinggi kolom pada muka joint atau pada penampang dimana pelelehan lentur dimungkinkan terjadi, 1/6 tinggi bersih kolom, 450 mm.

- Tulangan geser harus terdiri dari spiral tunggal atau spiral saling tumpuk (overlap), sengkang pengekang bundar, atau sengkang pengekang persegi, dengan atau tanpa ikat silang.
- Ikat silang dengan ukuran batang tulangan yang sama atau yang lebih kecil dari diameter sengkang pengekang diizinkan sesuai batasan. Ikat silang yang berurutan harus diselang-seling ujungnya sepanjang tulangan longitudinal dan sekeliling perimeter penampang.
- Spasi tulangan geser disyaratkan harus memenuhi kriteria tidak melebihi nilai terkecil dari ¼ dimensi terkecil penampang kolom, enam kali diameter tulangan longitudinal terkecil, Nilai so tidak boleh > 150mm dan < 100mm yang dapat dihitung dengan persamaan s\_o =  $100 + ((350 - hx) / 3)$ .
- Panjang penyaluran (Id) ditetapkan dalam diameter (db) dan nilai Id tidak boleh kurang dari 300 mm. Untuk kawat ulir, nilai Id/db harus diambil berdasarkan tabel yang berlaku.

|                                                                                                    | Batang<br>tulangan /<br>kawat ulir D-19<br>dan yang lebih<br>kecil                                                                                                    | Batang<br>tulangan /<br>kawat ulir D-<br>20 dan yang<br>lebih besar |
|----------------------------------------------------------------------------------------------------|----------------------------------------------------------------------------------------------------|---------------------------------------------------------------------|
| Spasi bersih batang tulangan<br>atau kawat yang disalurkan<br>atau disambung tidak kurang<br>dari dı, selimut bersih tidak<br>kurang dari d <sub>h</sub> , dan sengkang<br>atau pengikat sepanjang la<br>tidak kurang dari minimum<br>tata cara atau spasi bersih<br>batang tulangan atau kawat<br>yang disalurkan atau<br>disambung tidak kurang dari<br>2d: dan selimut nersih tidak<br>kurang dari d <del>a</del> | $\left. \frac{f_{y} \Psi_{t} \Psi_{e}}{2,1 \lambda_{\text{s}} \sqrt{f_{e}} \sqrt{f_{e}} } \right  d_{b} \left  \begin{array}{c} \left[ \frac{f_{y} \Psi_{t} \Psi_{e}}{1,7 \lambda \sqrt{f_{e}}' } \right] d_{b} \end{array} \right.$ |                                                                     |
| Kasus-kasus lain                                                                                                    | d,                                                                                                    | d,                                                                  |

**Tabel 2. 11** Panjang penyaluran batang ulir dan kawat ulir

Sumber : (SNI 2847 : 2013 Tabel 12)

Dimana faktor-faktor yang digunakan dalam perumusan -perumusan untuk penyaluran batang ulir dan kawat ulir dalam kondisi tarik berdasarkan SNI 03-2847-2013 Pasal 12.2.4.

 $\Psi_e$  = Faktor yang digunakan untuk memodifikasi panjang penyaluran berdasarkan pada pelapis tulangan.

 $\Psi_t$  = Faktor yang digunakan untuk memodifikasi panjang penyaluran berdasarkan pada lokasi tulangan.

# **Hubungan Balok – Kolom** *(Joint)*

Berpedoman pada SNI 2847:2013, perencanaan hubungan balok dan kolom harus memenuhi persyaratan berikut:

- Gaya-gaya pada tulangan balok longitudinal di muka joint harus dihitung dengan mengasumsikan bahwa tegangan pada tulangan tarik lentur adalah 1,25 kali fy (tegangan leleh tulangan)..
- Jika tulangan balok longitudinal menerus melalui joint balok-kolom, dimensi kolom yang sejajar dengan tulangan balok tidak boleh kurang dari 20 kali diameter tulangan balok longitudinal terbesar untuk beton normal.

## **Penulangan Geser pada Hubungan Balok – Kolom**

Menurut pedoman SNI 2847:2013, kuat geser Hubungan Balok-Kolom dapat dihitung menggunakan persamaan berikut :

$$
Vjn = c.\sqrt{f'c.Aj}
$$

Di mana nilai c memiliki batasan sebagai berikut :

- 1,7 untuk Hubungan Balok Kolom yang terkekang pada keempat sisinya
- 1,25 untuk Hubungan Balok Kolom yang terkekang pada ketiga sisinya atau dua sisi yang berlawanan; dan
- 1,0 untuk kasus-kasus lainnya

Vjn adalah kuat geser Hubungan Balok-Kolom, dan Aj adalah luas efektif join yang diperoleh dengan mengalikan lebar efektif join dengan tingginya (h).

## **Perencanaan Pilecap**

Pile cap sebagai pegikat pondasi menjadi pile group serta berfungsi sebagai pengaku agar posisi kolom berada pada titik pusat pondasi sehingga tidak memberikan beban tambahan pada pondasi (Anggoro Wiratmoko et al., 2019). Pilecap memiliki bentuk bentuk yang bervariasi yakni meliputi segitiga dan persegi Panjang yang mana berfungsi untuk menahan gaya geser yang disebabkan oleh pembebanan struktur diatasnya. Perhitungan pilecap meliputi control gaya geser satu arahkontrol gaya geser dua arah, serta Analisa perhitungan hasil tulangan pile cap itu sendiri (Rizaludin et al., 2020).Ketentuan penentuan kriteria desain pile cap dalam perencanaan ini dihitung berdasarkan SNI 2847:2019 pasal.13.4.2 dengan ketentuan sebagai berikut :

- Ketebalan pile cap harus di desain sedemikian rupa sehingga tinggi efektif selimutt bawah tidak kurang dari 300mm
- Momen dan gaya geser terfaktor harus diizinkan untuk dihitung dari reaksi setiap tiang yang diasumsikan terkonsentrasi pada titik pusat penampang tiang.
- Pile cap harus di desain sedemikian rupa sehingga dipenuhi untuk pondasi satu arah (a) dan pondasi 2 arah (b) dimana :
	- f.  $\phi V_n \ge V_u$ , di mana  $V_n$  harus dihitung sesuai pasal 22.5 untuk geser satu arah, V<sup>u</sup> harus dihitung sesuai pasal 13.4.2.5, dan ϕ harus sesuai pasal 21.2
	- g.  $\phi$  V<sub>n</sub>  $\geq$  V<sub>u</sub>, di mana V<sub>n</sub> harus dihitung sesuai pasal 22.6 untuk geser dua arah, V<sup>u</sup> harus dihitung sesuai pasal 13.4.2.5, dan ϕ harus sesuai pasal 21.2.

## **Pemodelan 3D**

Tahapan pemodelan 3D merupakan bagian dari dimensi BIM yang dapat menunjukan kondisi eksisting dan visualisasi 3D *output* proyek (Saputra et al., 2022). Pemodelan 3 dimensi pada perencanaan ini mengggunakan program *Autodesk Revit* dengan mengacu pada data dan informasi pada shop drawing Gedung PT. Ferron Pharmaceuticals. *Building Information Modeling (BIM)* memiliki beberapa tingkatan dimensi atau level yang menyatakan tingkatan pengaplikasian pada suatu proyek konstruksi (Dinas PUPR, 2021). yakni sebagai berikut :

1. BIM Level 0

Pada tahap ini hanya mampu menghasilkan output berupa gambar 2 dimensi autocad tanpa adanya kolaborasi dengan berbagai perangkat lunak yang lain

2. BIM Level 1

BIM Modeller hanya mampu menghasilkan visualiasasi 3D model (*Sketch Up,3ds Max)*

3. BIM Level 2

BIM Modeller mampu memodelkan 3D model lengkap dengan *QTO (Quantity Take Off)*, Penjadwalan proyek (4D), hingga RAB (5D). Pada level ini BIM mampu berkolaborasi dengan multidisplin ilmu lainnya.

4. BIM Level 3

Pada level ini BIM dapat terkoordinasi dan dapat berkolaborasi dengan semua pihak pihak yang terlibat dalam suatu proyek konstruksi melalui layanan cloud yang telah disediakan oleh BIM. Pada level ini manajerial suatu proyek dapat dicapai dengan kolaborasi yang baik antar seluruh pihak terkait.

# 2.10.1. *Autodesk Revit*

*Autodesk Revit* merupakan software berbasis BIM *(Building Information Modelling)* yang telah dikembangkan oleh *Autodesk*, serta dapat memberikan output berupa design tiga dimensi yang dapat mensimulasikan kebutuhan informasi pada suatu proyek konstruksi(Saputra et al., 2022).*Revit* memungkinkan penguna untuk membuat model 3D dari desain bangunan secara lengkap baik dari struktur, arsitektural, hingga mekanikal. Pada pemodelan 3D *revit* tidak hanya terbatas pada permodelan secara visual, namun juga dapat memberikan data dan informasi lainnya yang berkaitan dengan proyek bangunan antara lain data spesifikasi material,dimensi, analisi struktural, dan informasi lainnya yang berguna selama pekerjaan proyek bangunan berlangsung (ASIH, 2022)*.*

Salah satu kemudahan serta efisiensi *software revit* sebagai pendukung pemodelan 3D sangat membantu koordinasi desain antara berbagai ilmu disiplin yang meliputi arsitektur,struktur,mekanikal, listrik dan plumbing.*Software revit* dapat mengakomodir secara otomatis pada perubahan desain antar disiplin ilmu terkait, sehingga dapat mengurangi resiko adanya kesalahan desain dan memungkinkan kolaborasi yang lebih efisien dan efektif.

#### **Perencanaan Biaya**

Perencanaan biaya merupakan salah satu aspek penting yang tidak terlepas dari manajemen proyek bangunan. Perencanaan biaya menyajikan perencanaan suatu bangunan dalam bentukk dan fungsinya, beserta jumlah biaya yang dibutuhkan baik guna kebutuhan administrasi hingga pelaksanaan kerja dalam bidang Teknik (Rahman, n.d.).Perencanaan biaya disususn sebelum dimulainya proyek berlangsung dan dapat diperbaharui secara berkala selama siklus hidup proyek. Prinsip dari perencanaan biaya itu sendiri yakni menghitung volume pekerjaan kemudian dikalikan dengan harga satuan pekerjaan setempat.

Pada perencanaan ini menggunakan bantuan *software* pendukung *Autodesk Revit* untuk menghitung secara otomatis kebutuhan volume pekerjaan melaui metode *Quantitiy Take Off* kemudian akan dihimpun ulang untuk menghasilkan *output Bill of Quantity* menggunakan bantuan *software microsoft excel.*

# *Quantity Take Off (QTO)*

*Quantity take off (QTO)* merupakan bagian dari estimasi biaya berupa prosedur identifikasi dan menghitung jumlah material,volume pekerjaan, dan komponen yang diperlukan dalam suatu proyek konstruksi (Andiyan, 2020)Tujuan dari *Quantity take off* adalah untuk memperkirakan secara akurat jumlah dan jenis material yang dibutuhkan untuk melakukan pekerjaan yang telah di rencanakan sebelumnya dan dihimpun secara konvensional yang dapat disebut dengan *Bill of Quantity (BoQ).*

*Quantity Take Off* berbasis *BIM* yakni *revit* memungkinkan secara otomatis mengekstrasi data geometrik berupa data dua dimensi dan informasi dari setiap elemen bangunan dari permodelan 3D, metode ini disebut *BIM- Based quantity take off* (Mattern, H., Scheffer, M., König, 2018).Selain itu, *BIM- Based quantity take off* merupakan aplikasi yang mengadopsi sistem BIM dan telah banyak digunakan dalam perencanaan proyek konstruksi karena memiliki fitur pengambil alihan kuantitas secara akurat dan otomatis.

| Aspek                                      | OTO Konvensional                                                                                                    | QTO berbasis BIM                                                                                                    |
|--------------------------------------------|----------------------------------------------------------------------------------------------------|----------------------------------------------------------------------------------------------------|
| Kualitas informasi                         | Risiko berkerja dengan data<br>usang dan dokumen yang<br>tidak konsisten; Gambar 2D<br>mungkin mengandung<br>kesalahan                                                | Kolaborasi berbasis BIM<br>membantu untuk bekerja<br>dengan model<br>perencanaan terkini;<br>pengecekan sebelum<br>melakukan QTO untuk<br>menghindari<br>kemungkinan clash |
| Kuantitas informasi                        | Tergantung pada dokumen<br>yang tersedia                                                                                                    | Model berisi informasi<br>yang sesuai dengan fase<br>perencanaan terkin                                                                                                    |
| Ketersediaan informasi                     | Manual (memakan waktu,<br>rawan kesalahan)                                                                                                    | Mudah dan cepat karena<br>berbasis central model<br>organization                                                                                                    |
| Kualitas QTO                               | Manual (memakan waktu,<br>rawan kesalahan)                                                                                                    | Kesalahan yang<br>disebabkan oleh salah<br>pengukuran dapat<br>dihindari                                                                                                   |
| Transparansi QTO                           | Pemetaan manual antara<br>gambar dan WBS dapat<br>mengakibatkan penurunan<br>transparansi; Situasi<br>kompleks yang<br>membutuhkan interpretasi<br>gambar (subyektif) | Penawaran opsi<br>transparansi visual yang<br>lebih besar                                                                                                    |
| Penggunaan kembali QTO                     | Pemetaan manual antara<br>gambar dan WBS dapat<br>mengakibatkan penurunan<br>transparansi; Situasi<br>kompleks yang<br>membutuhkan interpretasi<br>gambar (subyektif) | Tautan langsung ke<br>analisis 4D atau 5D;<br>digunakan kembali untuk<br>mengatur pesanan<br>material                                                                      |
| Fleksibilitas terhadap perubahan<br>desain | Perlu merevisi QTO secara<br>manua                                                                                                    | Revisi efektif QTO;<br>Kemungkinan<br>membandingkan desain<br>alternatif dengan sedikit<br>usaha                                                                           |

Tabel 2. 12 Komparasi *QTO* Knvensional dan *QTO* berbasis BIM

Sumber : (Mattern, H., Scheffer, M., König, 2018)

#### **Perhitungan RAB**

Perhitungan RAB memiliki prinsip dasar sederhana yakni RAB =  $\sum$  Volume pekerjaan x Harga satuan Pekerjaan. Dengan harga satuan pekerjaan diperoleh dari perhitungan analisis harga satuan bahan dan upah di lokasi pekerjaan dengan waktu tertentu yang mana dapat disimpulan bahwa Harga Satuan Pekerjaan = H.S. Bahan + H.S. Upah (Ratag et al., 2021).

Perhitungan RAB yang dipakai pada perencanaan ini yakni menggunakan Metode SNI yang merupakan pembaharuan perhitungan RAB dari analisis *BOW (Burgerlijke Openbare Werken)* pada tahun kisaran 1987 hingga 1991. Pada perhitungan biaya menggunakan metode SNI menggunakan analisis harga satuan biaya konstruksi dalam Standar Nasional Indonesia yang disahkan pada tahun 1991-1992 sebagai acuan dalam penyusunan RAB proyek terbaru.

## **Penjadwalan**

Penjadwalan merupakan bagian penting dalam menentukan keberhasilan suatu proyek konstruksi secara keseluruhan.Penjadwalan Proyek merupakan prosedur menyusun dan mengidentifikasi urutan pekerjaan serta menentukan waktu yang diperlukan untuk menyelesaikan suatu proyek. Masalah yang sering dihadapi pada suatu proyek adalah masalah keterlambatan proyek yang dapat memperngaruhi waktu penyelesaian proyek sehingga perencanaan proyek konstruksi membutuhkan sumber daya manusia yang mampu bersaing dan dapat menyelesaikan proyek seacara tepat waktu *(on schedule)*, tepat anggaran *(on budgeted)* dan lancar sesuai dengan spesifikasi pekerjaan *(on specification)*(Sugiyanto, 2021).

Penjadwalan proyek memungkinkan pembagian waktu dan urutan pekerjaan pada suatu pekerjaan konstruksi secara akurat dengan cara mengidentifikasi hubungan antar pekerjaan yang harus didulukan. Metode penjadwalan proyek yang umum dipakai pada perencanaan scheduling meliputi *Bar Chart*,Kurva S, *Prgram Evaluation and Reviewer Teknique (PERT)*,*Critical Path Methode (CPM),Precedence Diagram Method (PDM)* dan metode Burgess.

#### *Microsoft Project*

*Microsoft Project* merupakan *software* Teknik sipil berupa program penjadwalan atau schedulling yang mendukung dalam proses perencanaan, pelaksanaan hingga evalusai terhadap suatu proyek konstruksi (Moh Nur Sholeh, 2022)*. Microsoft Project* merupakan kolaborasi antar beberapa metode penjadwalan anatar lain *PERT*,*CPM* dan *Gantt Chart*. Kelebihan dari *Microsoft Project* yakni memiliki fitur yang dapat menyajikan laporan pada setiap kegiatan dan setiap perkembangan yang terjadi pada proyek konstruksi, selain itu *Microsoft Project* dapat memonitoring penggunaan sumber daya berupa tenaga, material dan alat.

. Dalam penjadwalan proyek terkadang terdapat kasus dimana adanya kendala sehingga terjadi keterlambatan kerja sebuah susunan pekerjaan yang berpengaruh pada aktifitas pekerjaan lainnya yang saling berhubungan. Pada *software MS Project* terdapat *tools predecessor*. *Predecessor* adalah hubungan keterikaitan antar aktifitas kegiatan dengan kegiatan sebelumnya dalam satu proyek. Metode *PDM (Precedence Diagram Method)* yaitu *Finish to Start (FS), Finish to Finish (FF), Start to Start (SS)* dan *Start to Finish (SF).* Selai itu terdapat juga *lag time* dan *lead time* (Rachmawati et al., 2022)*.* 

#### *Autodesk Naviswork*

*Autodesk Naviswork* merupakan aplikasi yang mendukung simulasi dan analisis empat dimensi dan lima dimensi dengan cara menggabungkan model parametrik antara jadwal dan estimasi biaya suatu proyek konstruksi serta dapat memberikan solusi ulasan proyek secara menyeluruh dan membantu dalam koordinasi, analisis serta komunikasi dari penggambaran model hingga penjadwalan proyek (Ferry & Indrastuti, 2020) Indikator yang menjadi acuan dalam simulasi BIM 5D pada *Autodesk Naviswork* berupa Model 3D struktur ,volume pekerjaan yang diperoleh dari hasil pemodelan tiga dimensi pada *Autodesk Revit*, estimasi biaya dan penjadwalan proyek. (Fadhilah et al., 2022).

Manfaat lain dari *Autodesk Naviswork* yakni fitur *clash detection* yang berfungsi untuk mendeteksi dan mengantisipasi kesalahan desain yang berpengaruh pada masalah potensial pada proyek konstruksi, sehingga dapat meminimalisir penundaan pekerjaan maupun pengerjaan ulang. Hal ini memungkinkan *Autodesk Naviswork* sebagai sarana kolaborasi dan integrasi data desain antar dispilin ilmu yang memiliki aplikasi berbeda ke satu model proyek tunggal.